# LCFIPlus

T. Tanabe, T. Suehara ICEPP, The University of Tokyo

May 23, 2012 ILD Workshop @ Kyushu University

# Introduction

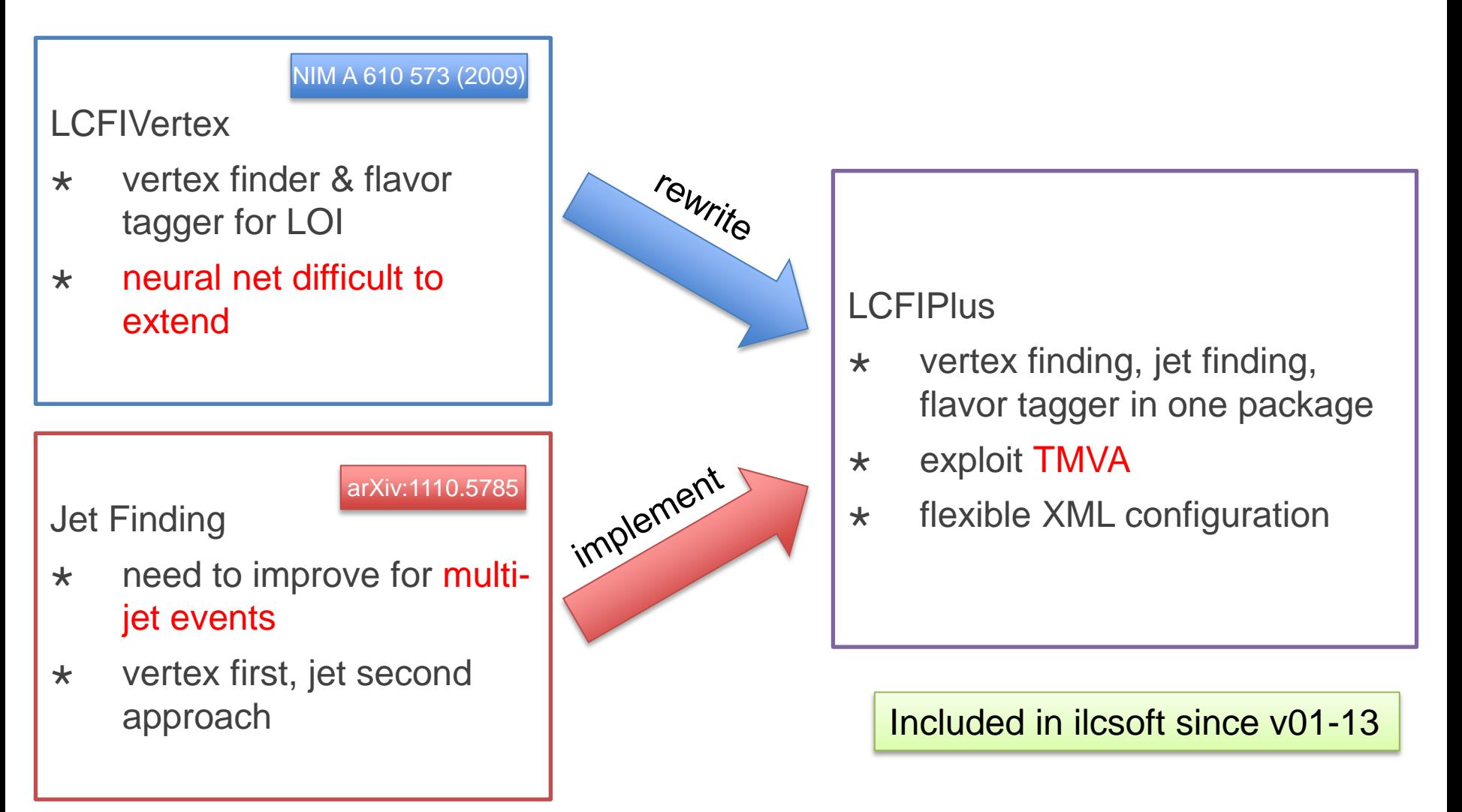

T. Tanabe **Development driven by need to improve Zhh analysis** 

## Data Flow

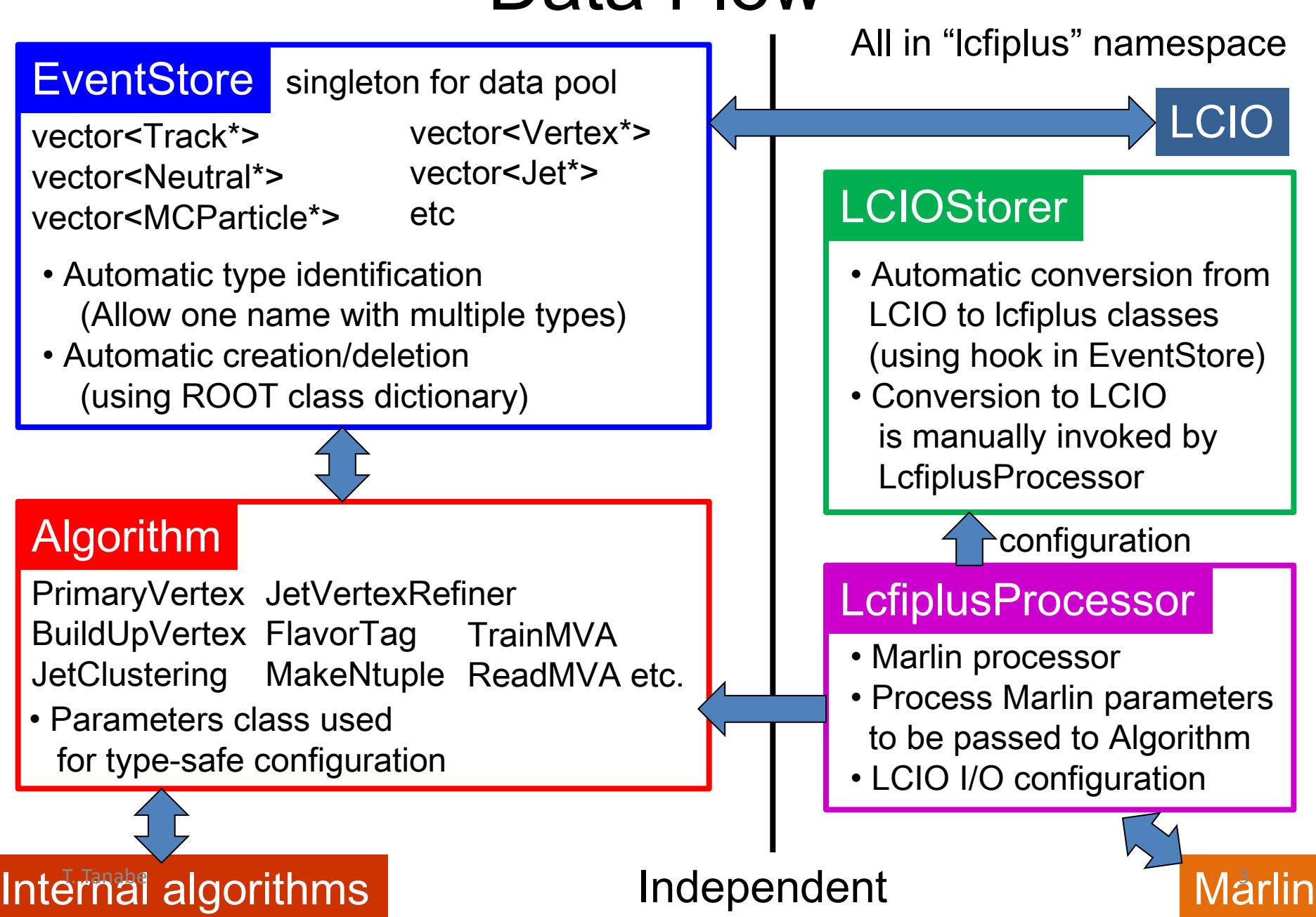

## LCFIPlus Algorithms

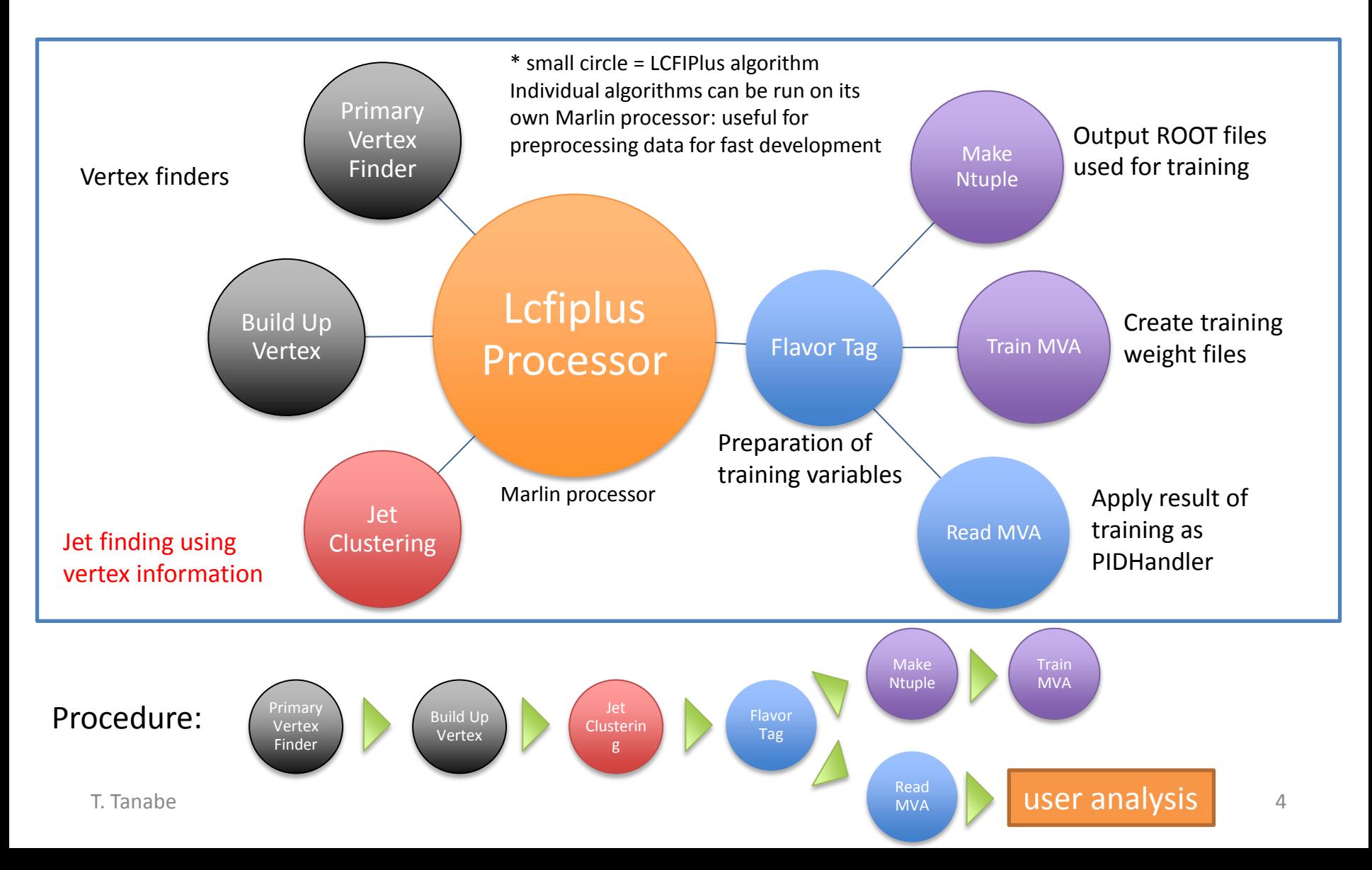

# Vertex Finding

#### Primary Vertex Finder

- Two kernels are implemented:
	- Kalman filter calls LCFIVertex
	- Teardown type
- Uses beamspot constraint

#### Secondary Vertex Finder

- Implemented kernels are:
	- ZVTOP (LCFIVertex) needs jet direction and cannot be used
	- Build-up type computationally intensive
- Build-up VF has been tuned to be as efficient as ZVTOP and with higher purity
- V0 finding applied (outputs dedicated list)
- Some problems were observed in the covariance matrix:
	- Lacking floating point precision (KF)
	- Indication of convergence problems (TD)
	- Vertex positions look OK
	- Need to be fixed a.s.a.p. before mass production starts
- Need to decide on the behavior when no primary vertices are found (due to too few tracks passing the quality selection)
	- Return "beamspot" vertex?
- T. Tanabe How to pass on the information to LCIO? PIDHandlers on Vertex?  $5$

## Single Track Pseudo-Vertex

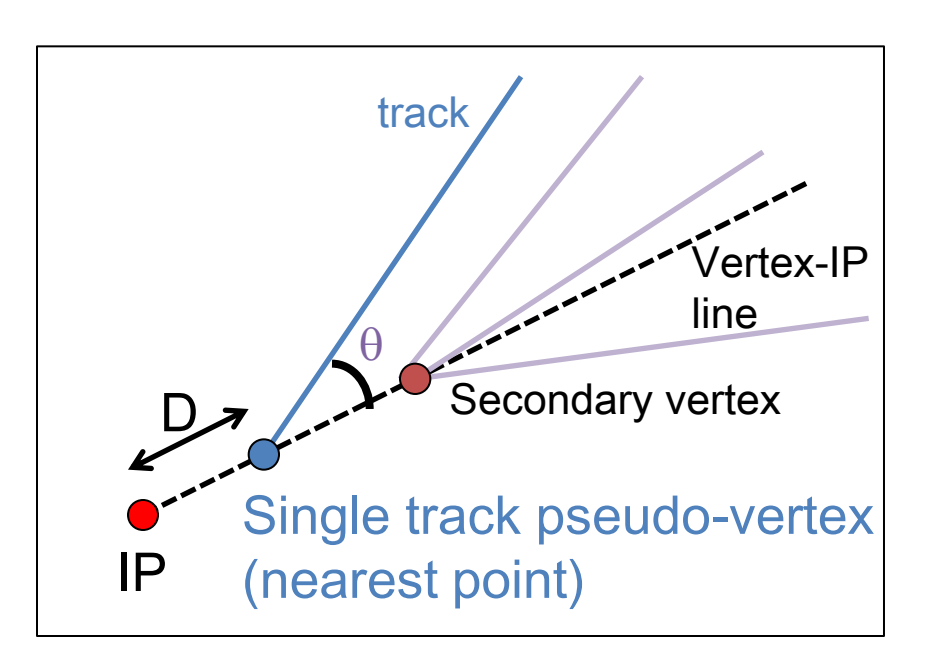

- Normal vertex finder needs at least 2 tracks – information of 1 track decay is lost.
- Given a secondary vertex, look for a single track pseudovertex.
- This has been shown to improve b-tagging.

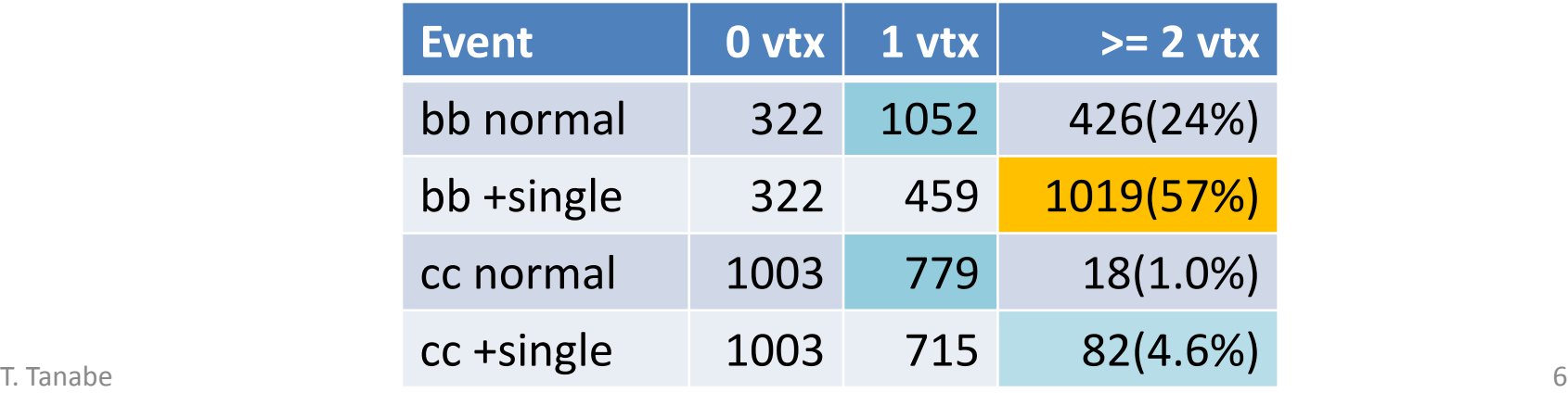

### Jet Finding (Vertex-Assisted) **E**arXiv:1110.5785

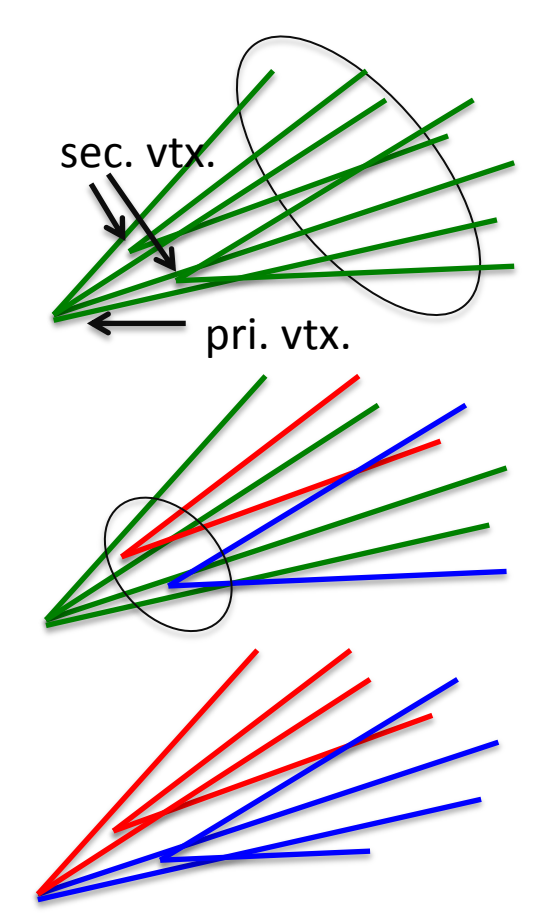

1. Difficult to separate two b-jets which are close. Ordinary kt algorithm tends to merge them.

2. To overcome this, find secondary vertices first using all tracks in the event, and use them as *seeds* for jet finding.

3. Results in an increased chance of correct jet separation. This effect is pronounced in final states with many b jets. Vertex/Jet association are further refined after the jets are identified.

CAUTION: Be careful when applying this algorithm to backgrounds with different number of fermions, as it can enhance the background! (e.g. with gluon emissions  $g^* \rightarrow bb$ ) Consider using multiple number of jets and/or conventional kt algorithm as complementary information.

# Flavor Tagging

- Essentially an interface to TMVA
	- multiclass training  $\rightarrow$  get c-tag for free!
	- boosted decision trees (BDT) with gradient boost gives nice output classifiers
- Normalization of input variables  $\rightarrow$  less dependent of jet energy
- Example list of input variables (can be configured by Marlin steering file)

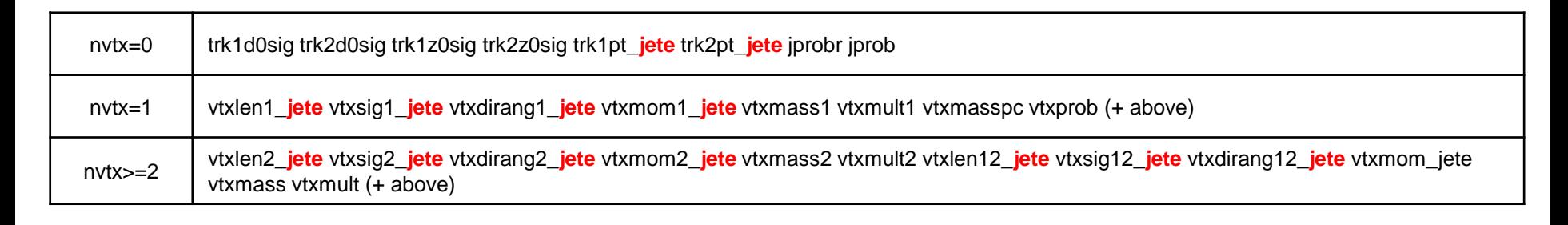

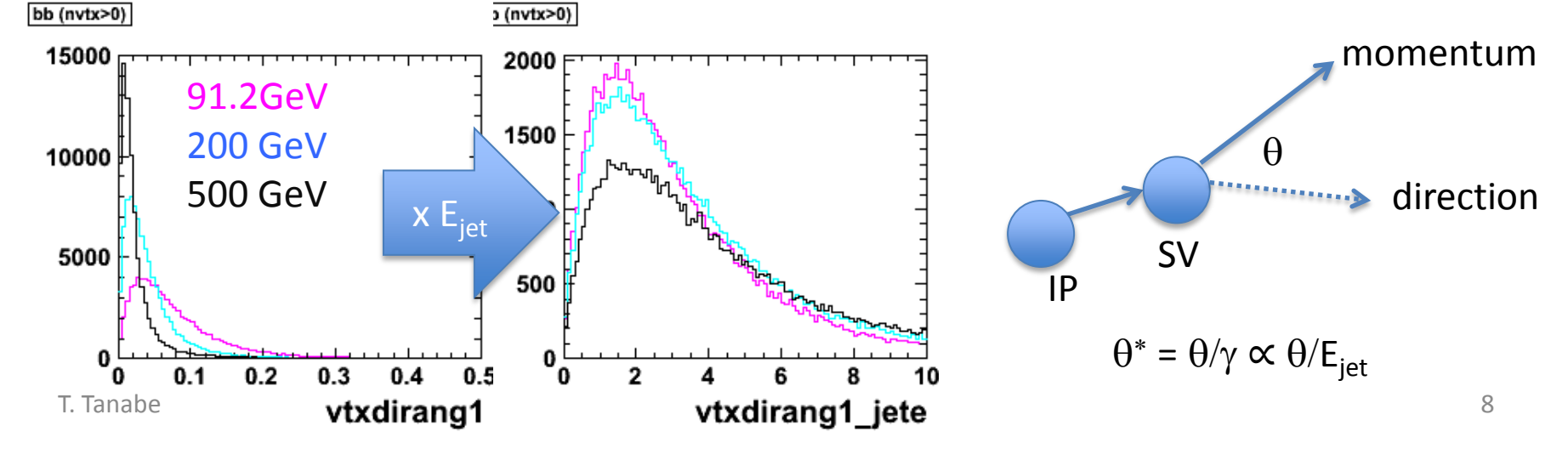

#### Marlin steering XML

<processor name="JetClusteringAndFlavorTag" type="LcfiplusProcessor"> <parameter name="Algorithms" type="stringVec"> JetClustering JetVertexRefiner FlavorTag ReadMVA</parameter> <parameter name="PFOCollection" type="string" value="PandoraPFOs" /> <parameter name="JetClustering.InputVertexCollectionName" type="string" value="BuildUpVertex" /> <parameter name="JetClustering.OutputJetCollectionName" type="stringVec" value="VertexJets" /> <parameter name="JetClustering.NJetsRequested" type="intVec" value="**6**" /> <parameter name="PrimaryVertexCollectionName" type="string" value="PrimaryVertex" /> <parameter name="FlavorTag.JetCollectionName" type="string" value="RefinedJets" /> <parameter name="FlavorTag.WeightsDirectory" type="string" value="**lcfiweights**" /> *<!-- include flavor tagging definitions here, must match the weight files -->* </processor>

Download weight files and template XML from repository

#### User analysis code (Marlin processor)

LCCollection\* colJet = evt->getCollection("RefinedJets"); PIDHandler pidh( colJet ); *// get PIDHandler associated with jet collection* int algo = pidh.getAlgorithmID( "lcfiplus" ); *// get algorithm ID* int ibtag = pidh.getParameterIndex(algo, "BTag"); *// similarly for CTag*

#### *// loop over jets to extract flavor tagging information*

```
for(int i=0; i < colJet->getNumberOfElements(); i++) {
```

```
 ReconstructedParticle *part =
```
}

```
dynamic_cast<ReconstructedParticle*>( colJet->getElementAt( i ) );
```

```
 const ParticleID &pid = pidh.getParticleID(part, algo);
```

```
 cout << "btag = " << pid.getParameters()[ibtag] << endl;
```
Contains result of flavor tagging T. Tanabe 9

### b-tag and c-tag

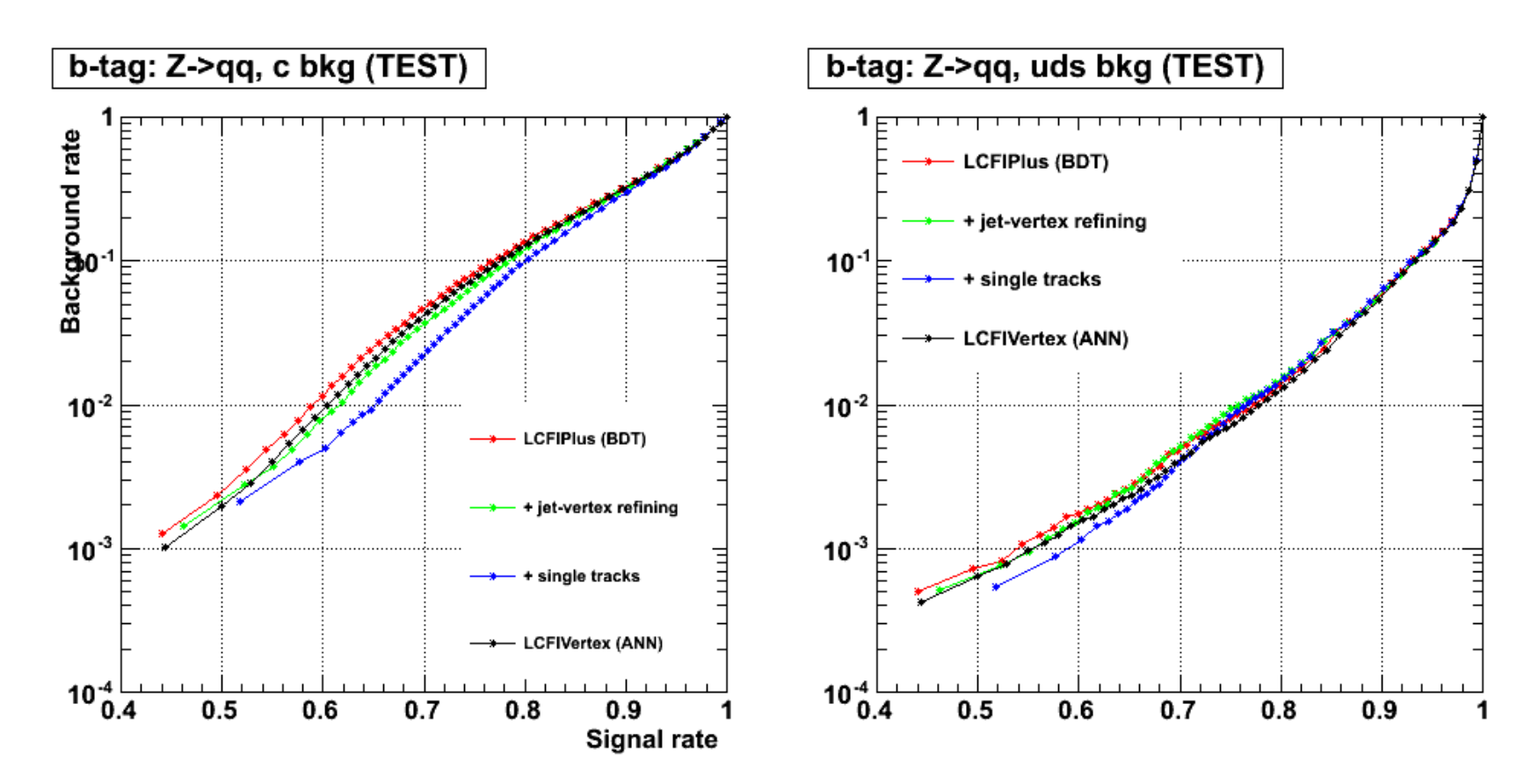

This is for Z->qq sample at Ecm=91.2GeV. Improvement of b/c separation in all efficiency range **Performance of b/uds separation still needs to be understood**<br>
T. Tanabe

## Performance in 6-jet environment

![](_page_10_Figure_1.jpeg)

**LCFIVertex** 2 jet training on 6 jet sample

**LCFIPlus** 2 jet training on 6 jet sample

**LCFIPlus** 6 jet training on 6 jet sample

Training and testing performed using 6f samples with 6b, 6c, and 6q with q=uds.

Improvement over old algorithm seen in all regions. Performance in high efficiency region still needs to be understood. The mannimum of  $11$ 

## Documentation & Feedback

- Doxygen class reference
- User feedback + documentation system hosted at SLAC (J. Strube + N. Graf):
	- Documentation wiki hosted at SLAC
		- bug tracker (JIRA) also available
	- <https://confluence.slac.stanford.edu/display/ilc/LCFIPlus>
		- some documentation present
- Early bug reports (J. Engels, F. Gaede, J. Strube, A. Sailer)
- Nightly builds and check input variables at CERN (J. Strube)
- Feedback and support from LC community has been very helpful during initial deployment of LCFIPlus

### Summary and Outlook

- Software infrastructure now in place for ILD DBD production
	- complied with technical requests, included in the latest ilcsoft v01-13-06
- Some issues still need to be ironed out
	- repository for training weight files
	- covariance matrix of vertex fitter
	- better understanding of TMVA behavior
	- optimization for 1 TeV
- Continue working with whole LC community for a smooth transition from LCFIVertex to LCFIPlus
- Vertex charge: next target, needed e.g. by ttbar analysis

### backup slides

# Jet/Vertex Refining Strategy

- Apply V0 rejection on secondary vertices
	- K-short, Lambda0, photon conversions
		- properly computed using track parameters at the vertex
		- BuildUpVertex produces V0 vertex list
- Vertex clustering
	- no more than two vertices per jet (excluding V0)
	- if too many vertices are present, they get combined by using measures based on angle/distance
- Refit all vertices as a single vertex, merge them if the fit is good

## Training vs. Testing

![](_page_15_Figure_1.jpeg)

We use independent samples to evaluate the performance of the training.